# SESIÓN1

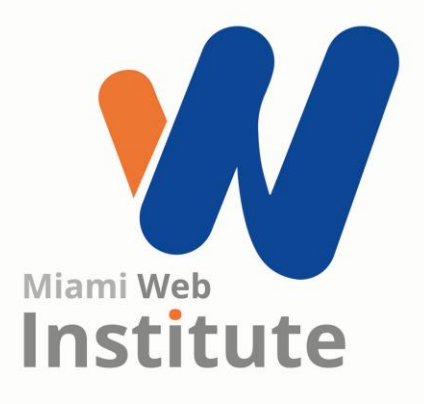

## **¿Cómo crear tu propio Dominio Web?**

**Facilitador: Ing. Kelen Rojas**

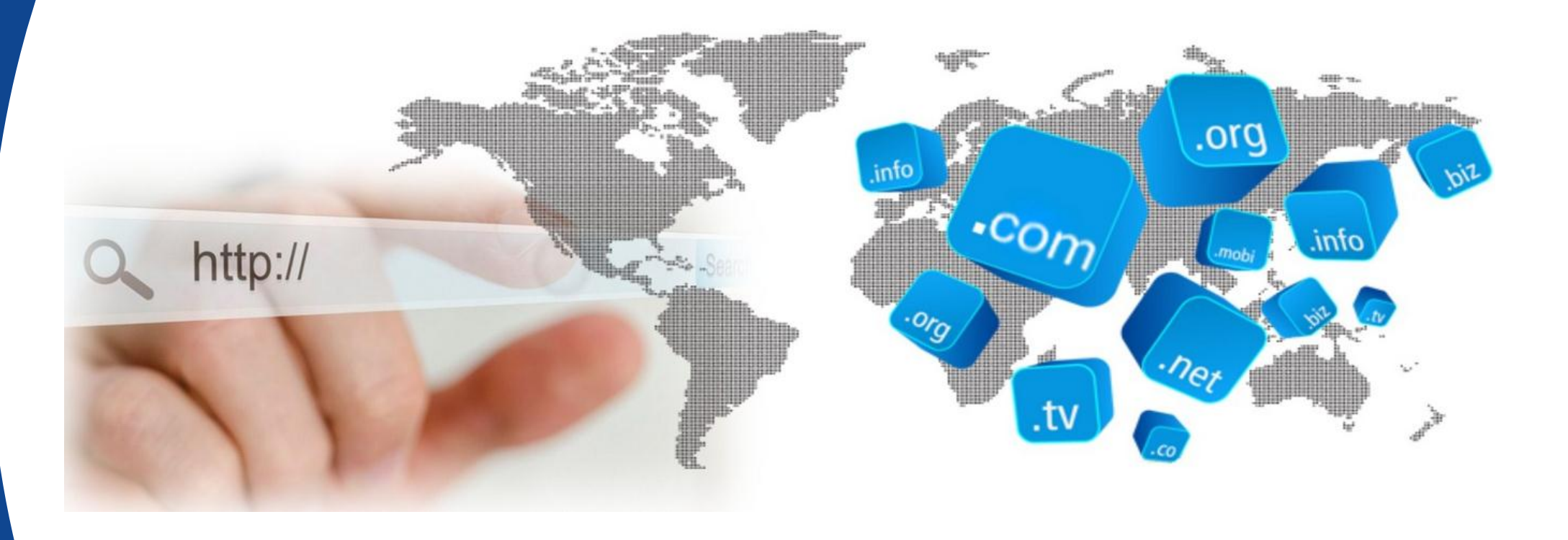

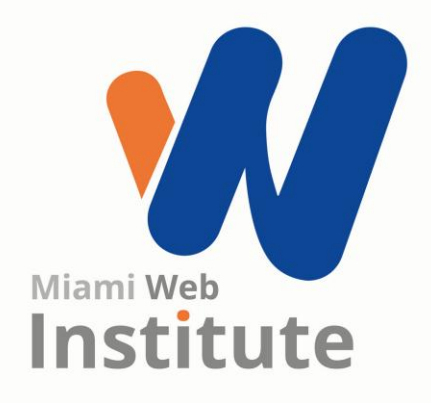

#### **¿Qué es un sitio web?**

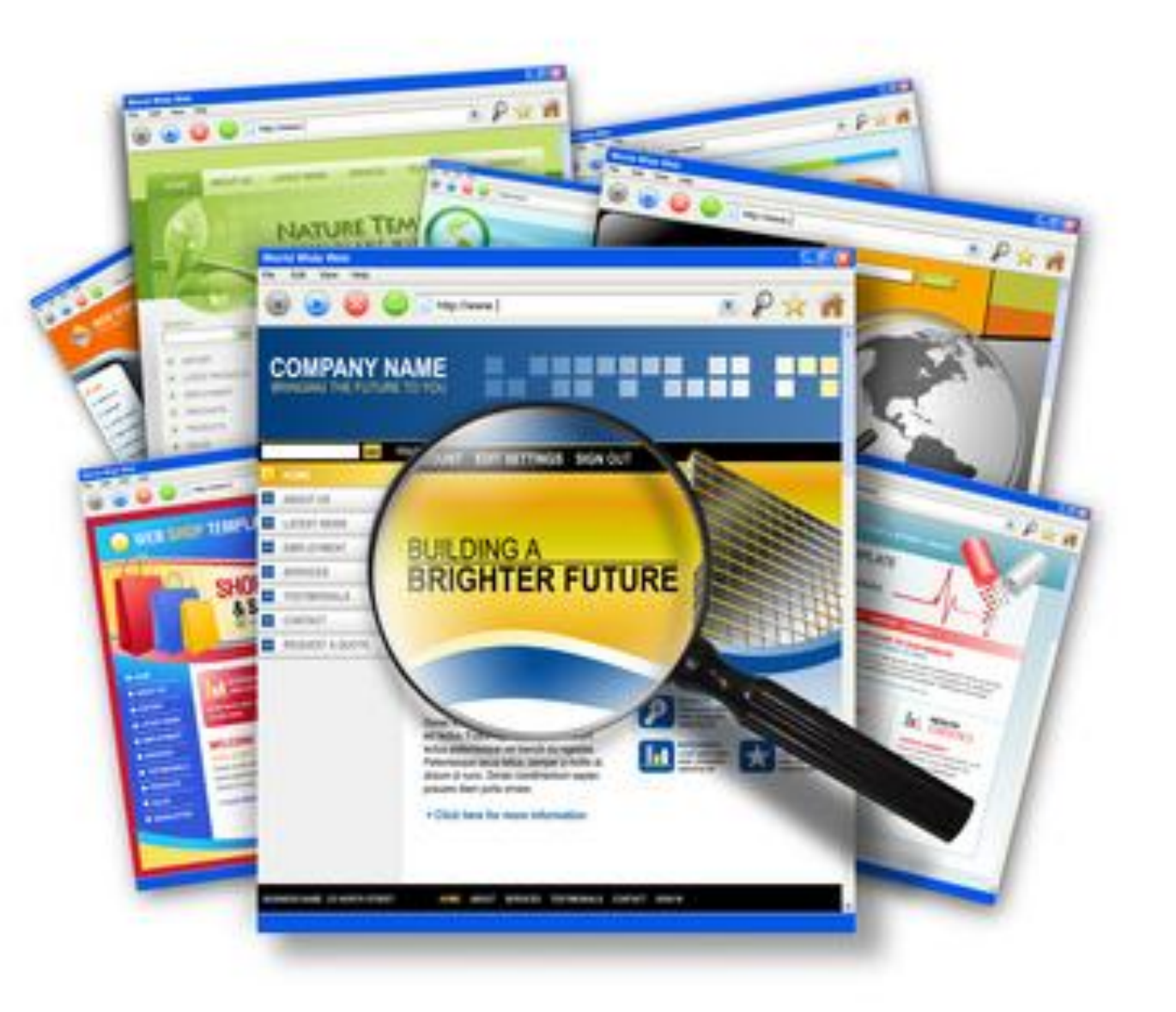

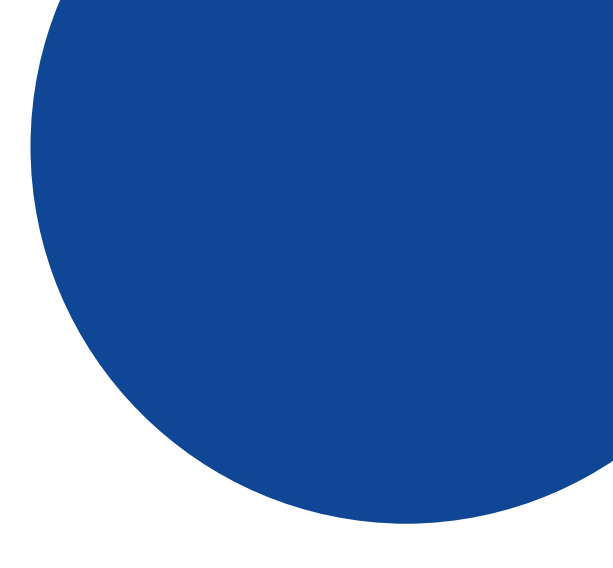

#### **¿Cuáles son los elementos de una página web?**

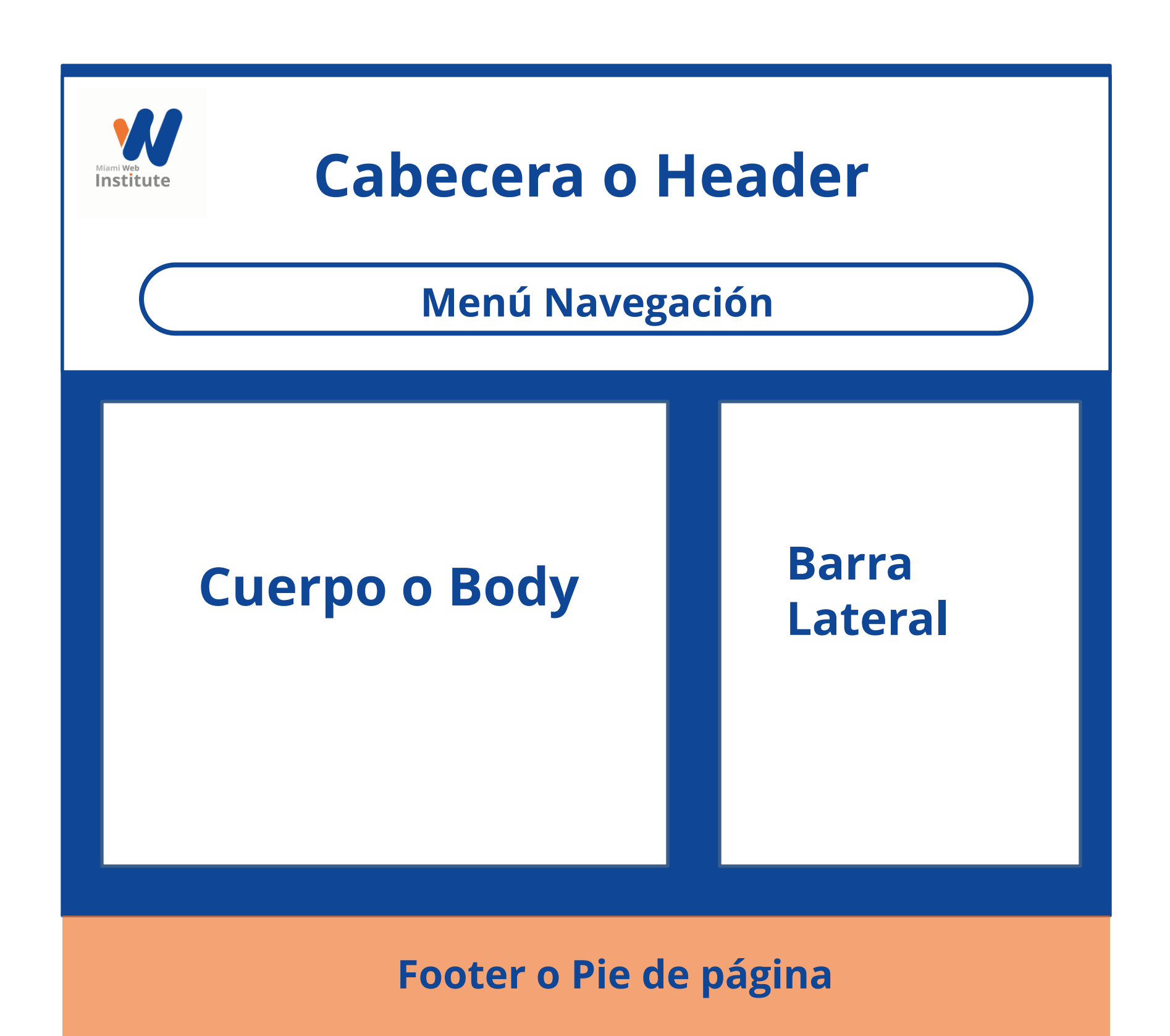

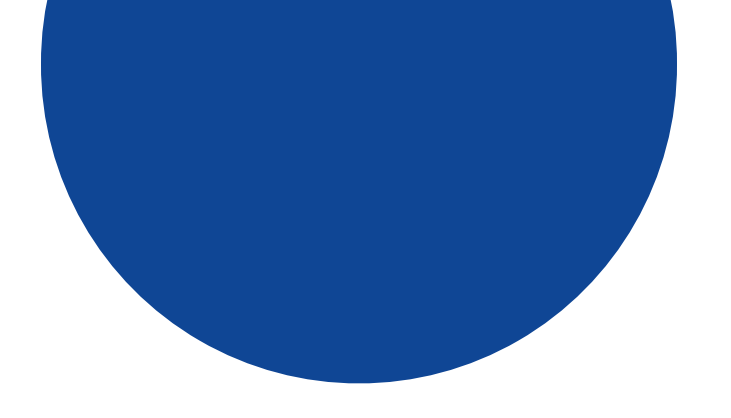

#### **¿Qué es Dominio Web?**

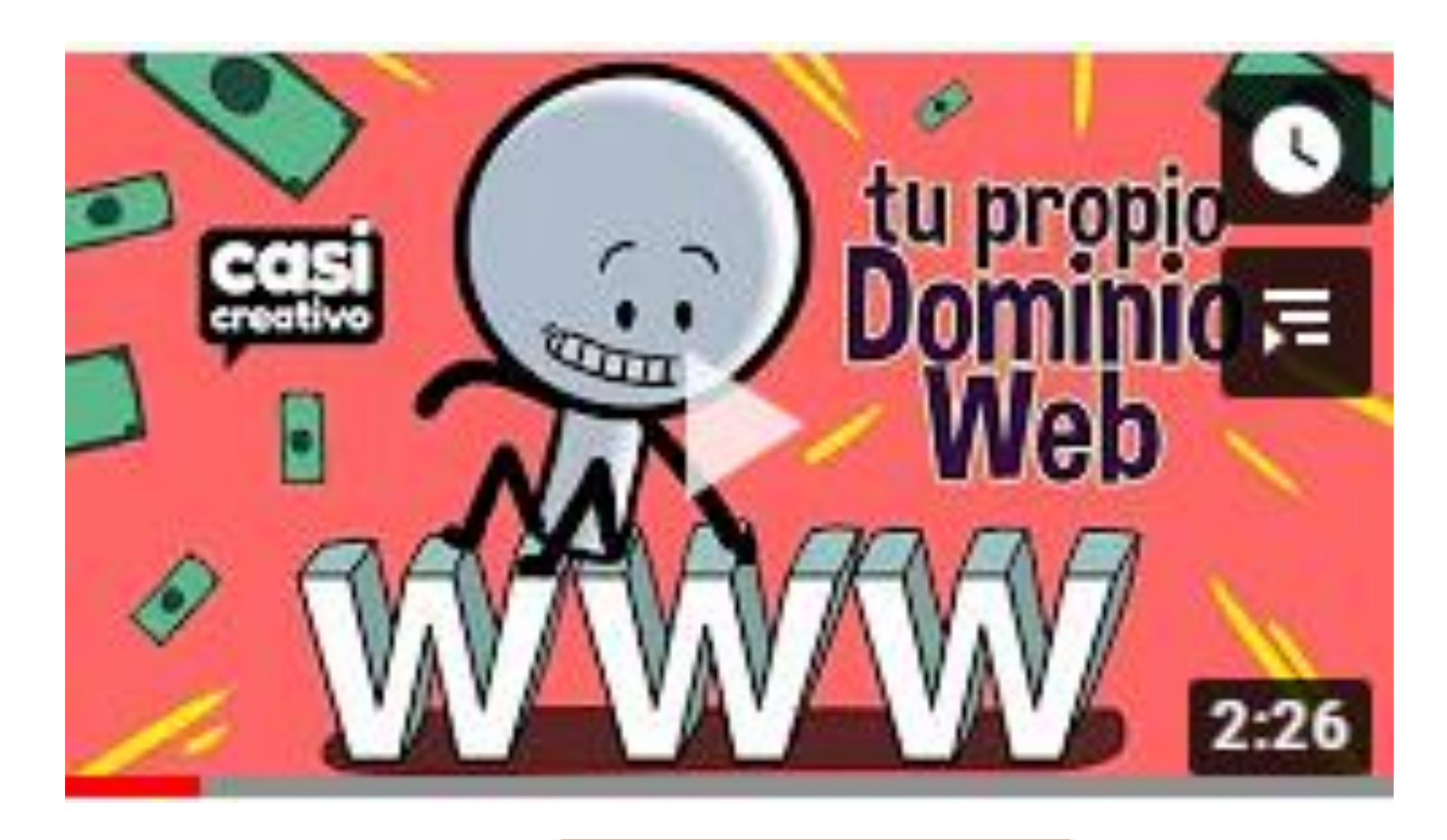

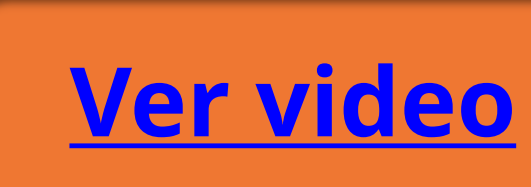

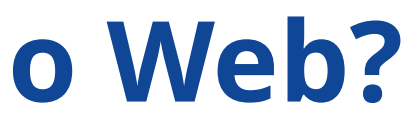

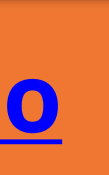

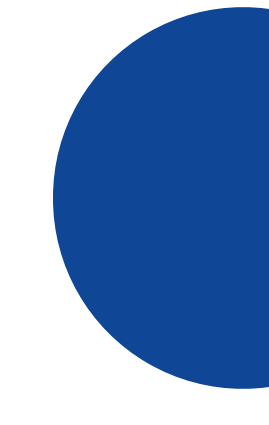

#### **¿Qué aspectos forman parte de un Dominio Web?**

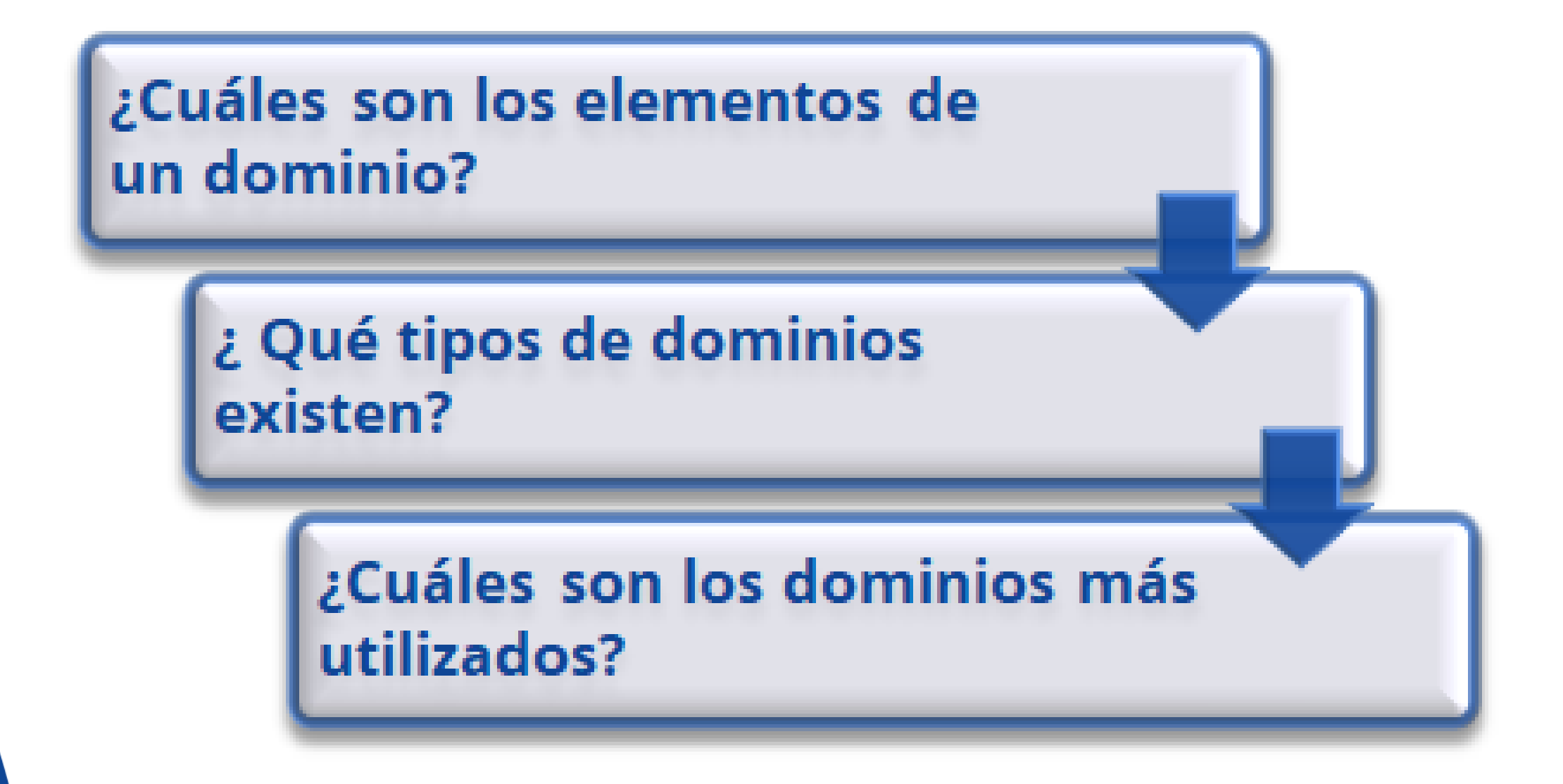

### **Pasos para adquirir un Dominio Web**

- Elegir un registrador de dominios confiable
- Encontrar una herramienta de verificación de dominios disponibles
- Realizar una búsqueda de nombres de dominios
- Elegir la mejor opción disponible
- Realizar tu pedido y completar el registro del dominio
- Verificar la propiedad de tu nuevo dominio

laempresa.org suempresa.com miempresa.net la-empresa.org su-empresa.com mi-empresa.net

## **¿Cómo elegir un buen nombre de Dominio Web?**

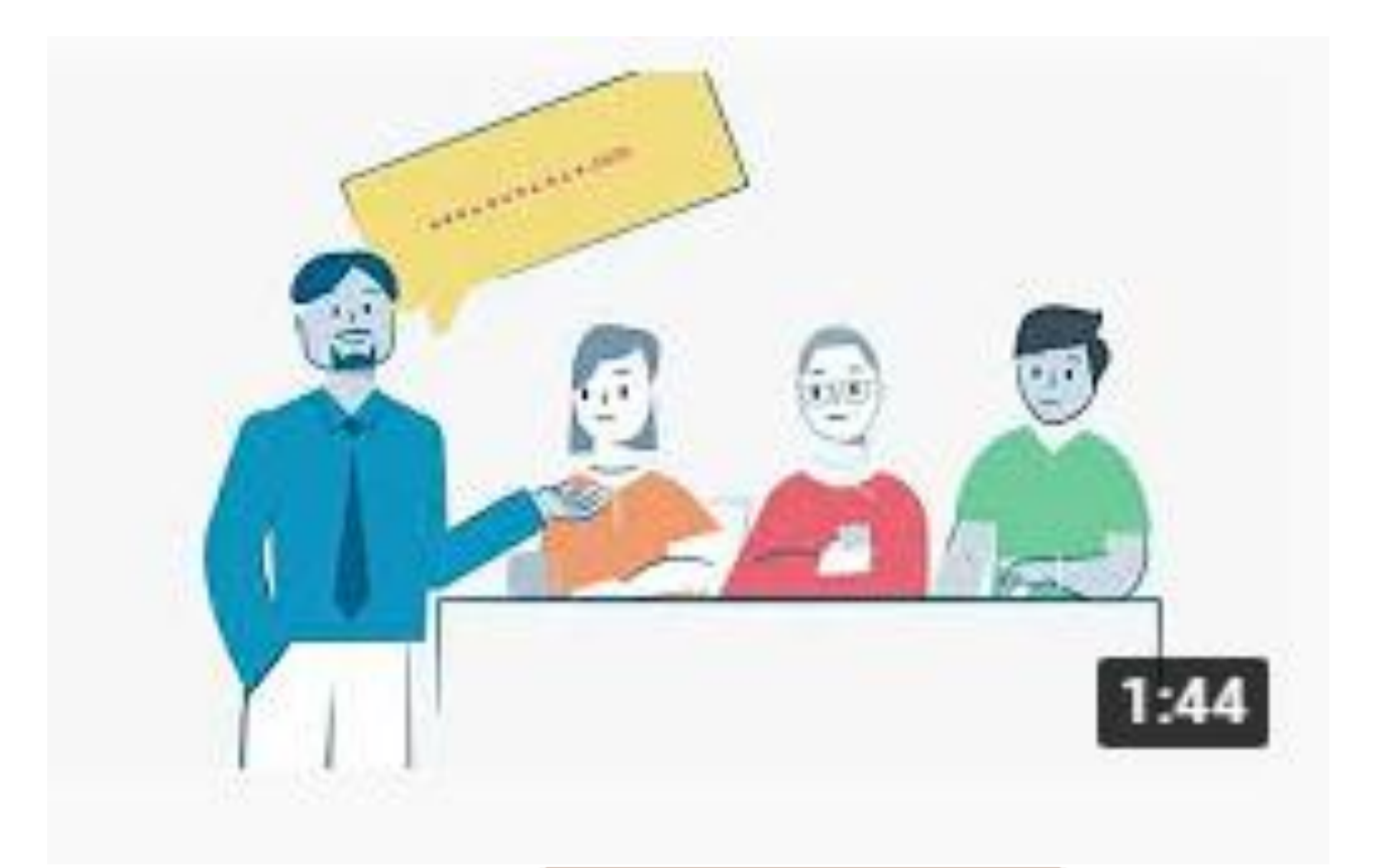

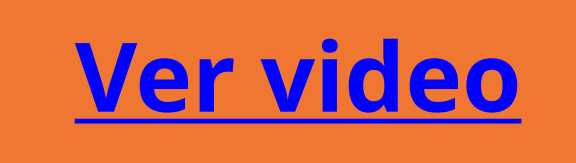

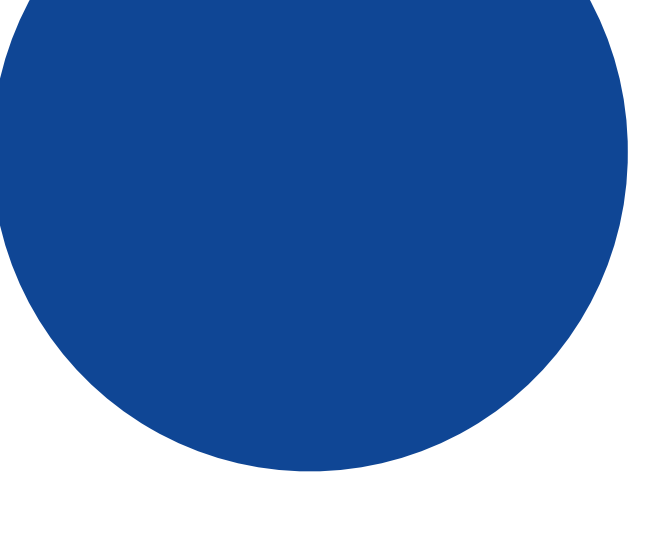

#### **¿Qué dicen las estadísticas?**

En total hay<br>aproximadamente **333.8**<br>millones de registros de<br>nombres de dominio en todo el mundo

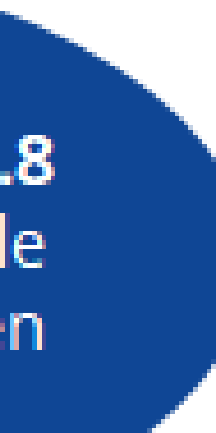

Los TLD .com y .net tuvieron un total combinado de 157.4 millones de registros<br>de nombre de dominio

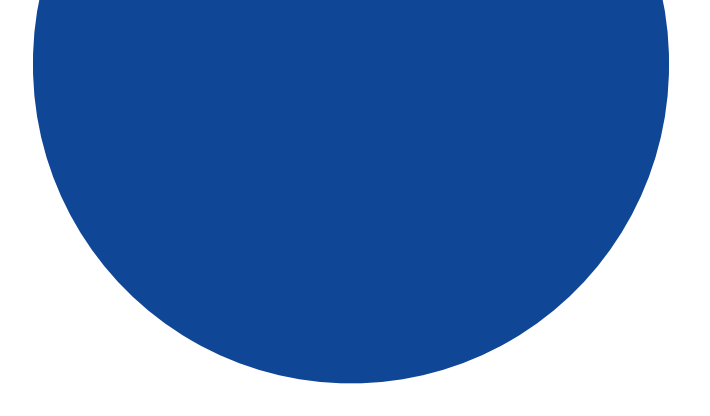

#### **Ranking de registro de dominio** ccTLD en millones. Año 2019

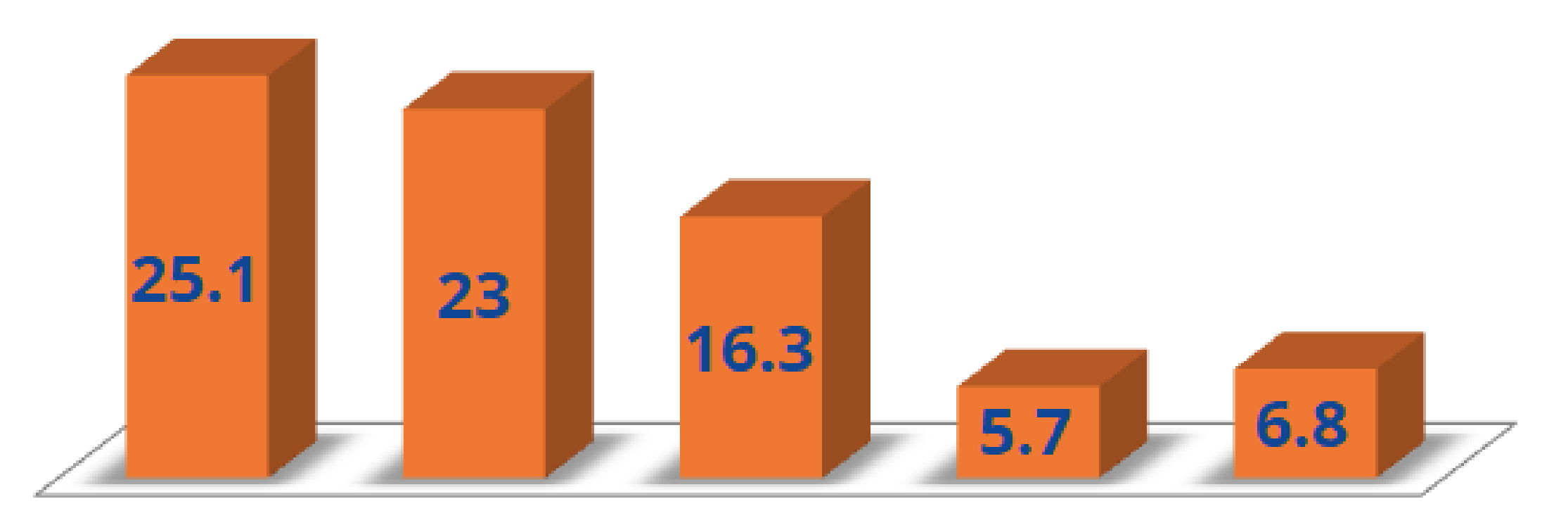

Tokelau  $(.\mathsf{tk})$ 

China

 $(x)$ 

Alemania  $($ .de $)$ 

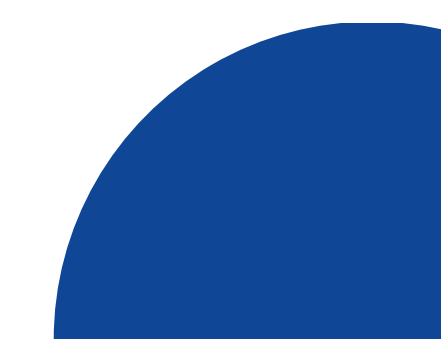

Reino Unido  $(.\u{k})$ 

Taiwán  $(tw)$ 

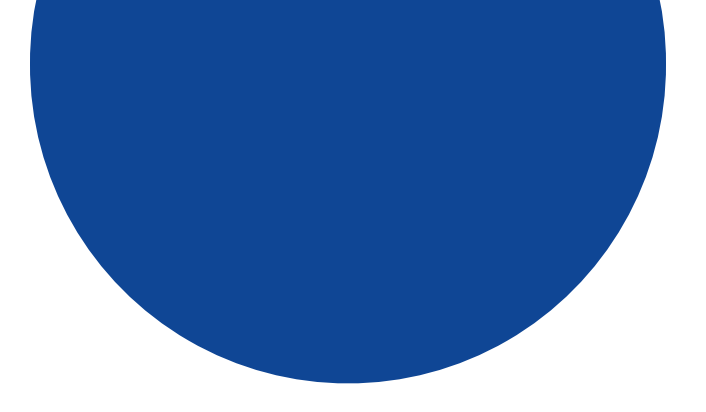

#### **Ranking de dominios más** populares en millones. Año 2019

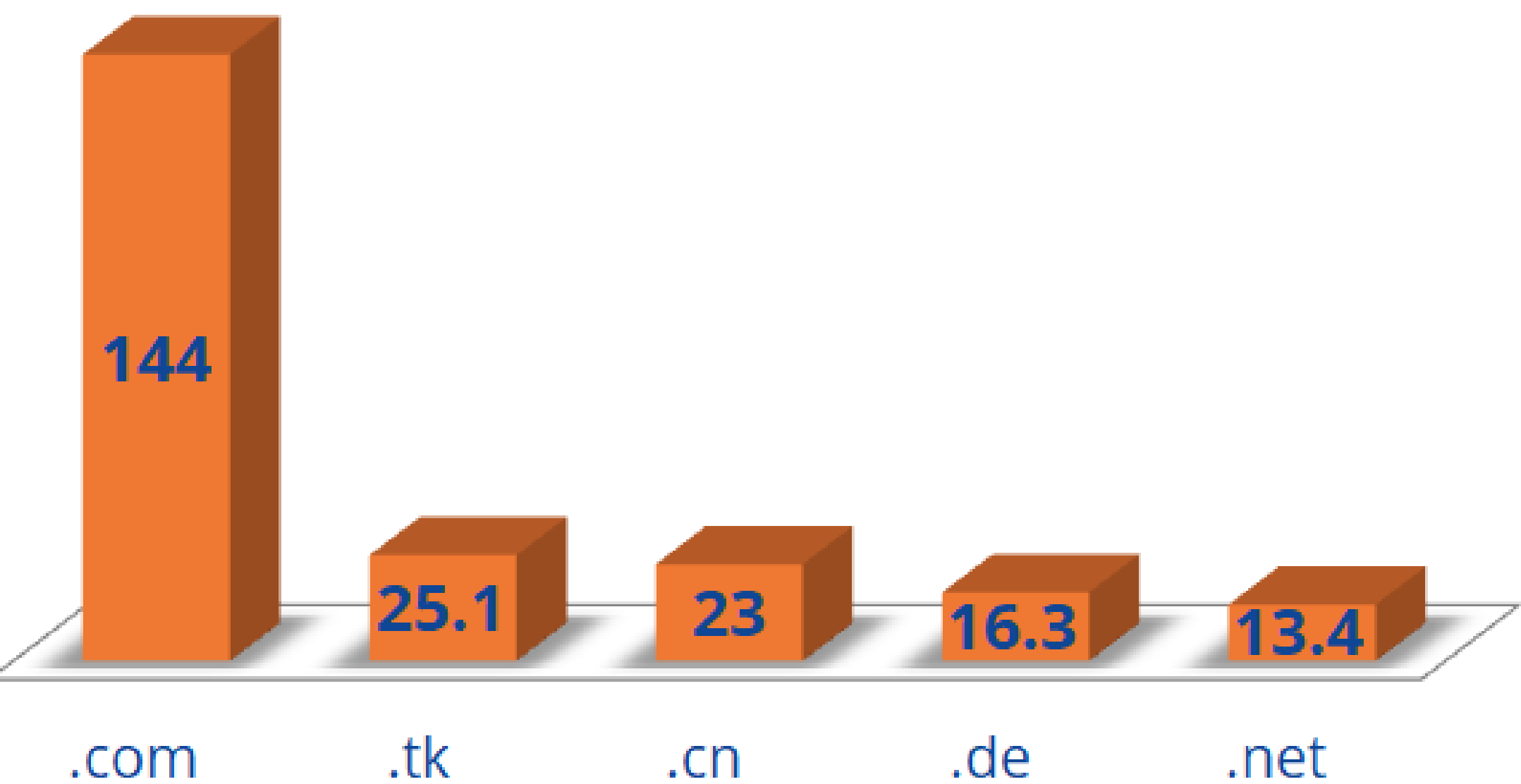

.de .net